# **Raik Johne**

# TONTECHNIK-EINSATZ TNEDER SCHULE **Band**

# Bhnrattinatius

WIRDOW

Soundoor

Praxisbuch mit Anleitungen für verschiedene Arbeitsgebiete

Flemin

Ein Dank geht an meine beratenden Testleser:

Hannes Gautsch Samuel Hesse Simon Hesse Eric Johne Chris Kohl Luca-Maximilian Lorenz Emily Neumann

#### **Inhaltsverzeichnis**

- 1. **[ZU DIESEM BUCH](#page-6-0)**
- 2. **[AUFNAHME](#page-10-0)**
	- **2.1. V[ORBEREITUNG](#page-11-0)**
		- **[2.1.1. AUFSTELLUNG UND VERKABELUNG](#page-11-1)**
		- **[2.1.2. KOPFHÖRER-MONITORING](#page-14-0)**
		- **[2.1.3. DAW ODER AUFNAHMEGERÄT VORBEREITEN](#page-16-0)**
		- **[2.1.4. AUSSTEUERUNG](#page-17-0)**
		- **[2.1.5. AUFNAHMEREIHENFOLGE](#page-18-0)**
	- **2.2. SOLOGESANG**
	- **2.3. CHOR UND INSTRUMENTAL-ENSEMBLES**
	- **2.4. SCHLAGZEUG**
	- **2.5. AKUSTIK-GITARRE**
	- **2.6. ANDERE AKUSTISCHE INSTRUMENTE**
	- **2.7. E-BASS UND E-GITARRE**
	- **2.8. ELEKTRONISCHE TASTENINSTRUMENTE**

#### 3. **KLANGBEARBEITUNG**

- **3.1. VOCALS**
- **3.2. SCHLAGZEUG**
- **3.3. AKUSTIK-GITARRE**
- **3.4. ANDERE AKUSTISCHE INSTRUMENTE**
- **3.5. E-BASS UND E-GITARRE**
- **3.6. ELEKTRONISCHE TASTENINSTRUMENTE**

#### 4. **ABMISCHEN**

- **4.1. SPUREN BEREINIGEN**
- **4.2. SCHNITT-T ECHNIKEN**
- **4.3. SUMMIEREN**
- **4.4. PANORAMA**
- **4.5. SUMMEN-EFFEKTE**
- **4.6. VERÖFFENTLICHUNGSFORMATE**

#### 5. **KONZERT-MITSCHNITT**

#### **5.1. AUFNAHME**

- **5.1.1. MISCHPULT ALS QUELLE**
- **5.1.2. HANDHELD RECORDER**
- **5.1.3. MISCHPULT + HANDHELD RECORDER**
- **5.1.4. MEHRSPUR-KOMPAKTSTUDIO**
- **5.2. NACHBEARBEITUNG**

#### 6. **MUSIK FÜR DEN UNTERRICHT AUFBEREITEN**

- **6.1. HÖRAUSSCHNITTE ERSTELLEN**
- **6.2. MARKER SETZEN**
- **6.3. BEISPIELANWENDUNGEN**

#### 7. **KARAOKE-FASSUNG ERSTELLEN**

- **7.1. ENTFERNUNG DER STEREO-MITTE**
- **7.2. HERAUSRECHNEN DES GESANGS**
- 8. **CHOR DOPPELN**
- 9. **TONHÖHE VERÄNDERN**

#### 10. **TEMPO VERÄNDERN**

#### 11. **REMIX**

- **11.1. MATERIAL SICHTEN UND VORBEREITEN**
- **11.2. NEUEN ABLAUF FESTLEGEN UND UMSORTIEREN**
- **11.3. NEUES MATERIAL PRODUZIEREN**

#### 12. **PRODUZIEREN MIT DEM MUSIC MAKER**

- **12.1. ARBEIT MIT DEM SOUNDPOOL**
- **12.2. ZUSÄTZLICHE EINSPIELUNGEN**
- **12.3. MISCHEN**
- **12.4. EFFEKTE**
- **12.5. ENDERGEBNIS EXPORTIEREN**

#### 13. **CHORSATZ SCHREIBEN MIT CAPELLA**

- **13.1. EINSTIEG UND GRUNDEINSTELLUNGEN**
- **13.2. NOTEN UND TEXTEINGABE**
- **13.3. DRUCKBILD OPTIMIEREN**

#### 14. **TECHNIKEINSATZ BEI EINEM KONZERT**

- **14.1. PROGRAMMENTWURF UND TECHNIKPLAN**
- **14.2. TECHNIKER UND BÜHNENHELFER**

**14.3. AUFBAU/ VERKABELUNG/ TECHNIKCHECK/ SOUNDCHECK**

**14.4. AUFFÜHRUNG**

**14.5. ABBAU**

#### 15. **BUCHEMPFEHLUNGEN**

- **15.1. VERLAG PPV MEDIEN**
- **15.2. GC CARSTENSEN VERLAG**
- **15.3. ANDERE VERLAGE**
- **15.4. EIGENWERBUNG**

# <span id="page-6-0"></span>**1. Zu diesem Buch**

Es ist ja nie von Nachteil, ein gewisses theoretisches Wissen (zu welchem Gebiet auch immer) zu haben. So richtig brauchbar wird es allerdings erst, wenn man es eben wie selbstverständlich praktisch anwenden kann. Das trifft auch auf den vorliegenden zweiten Band des Buches "Tontechnik-Einsatz in der Schule" zu. Im Grunde wird erst einmal vorausgesetzt, dass du entweder Band I gelesen hast oder durch anderweitige Quellen oder Erfahrungen mit der Bedienung und Verwendung von technischen Gerätschaften und Software-Lösungen vertraut bist. Darauf aufbauend soll es um konkrete Fallbeispiele aus der Praxis gehen. Wir beginnen direkt mit verschiedenen **Aufnahme- und Bearbeitungs-Situationen**. Dies wird verteilt über die [Kapitel 2](#page-10-0) bis 4 einen großen Teil des Buches ausmachen. Danach werden wir uns mit einigen Spezialproblemen und deren Lösung beschäftigen, wobei es hauptsächlich um **Anwendungen im Bereich Unterricht, AG und Chor** geht. Schließlich werden wir uns am Ende des Buches um die **technische Umsetzung eines Schulkonzertes** kümmern. Beachte aber bei allen hier beschriebenen Situationen, dass du es nicht mit einem Rezeptbuch zu tun hast. Jede Schule ist anders ausgestattet, der Erfahrungsschatz sieht verschieden aus und selbst an der selben Schule gleicht nie eine Situation der anderen. Ich versuche also, eine möglichst universelle Hilfestellung anzubieten, die du dann an deine konkreten Gegebenheiten vor Ort anpassen musst.

Für alle, die Band I nicht kennen, kommen nun noch ein paar Hinweise, die im dortigen Vorwort bereits schon einmal aufgeführt wurden. Zunächst zur Entstehung dieses Buches: In den letzten Jahren habe ich mich auf **Literatur für den Neueinsteiger** spezialisiert, da solche Bücher auf dem Markt doch sehr rar sind. Neben der Vermittlung der Grundlagen wird immer auch an Beispielen gearbeitet und damit sowohl Theorie als auch Praxis an den Neuling herangebracht. Entstanden sind unter anderem zwei Bücher, die sich mit dem Einstieg in den Bereich Tonstudio beschäftigen, ein Buch zum Thema Synthesizer und ein weiteres Buch, welches auf ein von mir favorisiertes Studioprogramm näher eingeht. Wenn du also weiteren Lesebedarf haben solltest, verweise ich schon jetzt auf das Kapitel 15, wo du Hinweise zu meinen und zu anderen Büchern findest. Außerdem werde ich im Laufe des Buches einige Querverweise geben, die sich so entschlüsseln lassen:

- Studio II "Mein erstes Tonstudio Band II"
- Synthi "Keine Angst vorm Synthesizer"
- Effekte "Effekte-Praxis im Tonstudio"
- Restaurierung "Sound Restaurierung"
- Band I "Tontechnik-Einsatz in der Schule Band I"

Sowohl in der Studio-Szene als auch unter Musikern ist es durchaus üblich, sich zu duzen. Das habe ich deshalb in meinen anderen Büchern ebenso gehalten. Dieses Mal richte ich mich ja nun im Prinzip an Fachkollegen, wo eigentlich die Sie-Form angebracht wäre. Allerdings möchte ich meinen "technischen Plauderton" nicht unbedingt ablegen und gleichzeitig eine entspannte Lese-Atmosphäre schaffen, weshalb ich auch im Rahmen dieses Buches einfach beim "Du" bleibe.

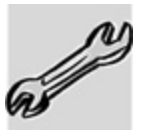

An diesem Symbol und dem Kursivtext sind die Praxisteile erkennbar. In ihnen wird versucht, möglichst einfache Anwendungen oder einfach nur praktische Tipps anzubieten, die auch der Technik-Neuling leicht nachstellen kann. Zwei Probleme ergeben sich dabei allerdings: Nicht jedes Gerät und jede Software kann alles. Deshalb kann es bei Spezialfunktionen schon mal vorkommen, dass du bei der einen oder anderen "Übung" kapitulieren musst. Problem Nummer zwei: Jede Firma hat so ihr eigenes Fachvokabular, welches sich letztlich auf die Bezeichnung der einzelnen Bedienfunktionen und Menüs auswirkt. Wenn du also deine Gerätschaften oder die Software noch nicht so genau kennst, dann solltest du diverse Bedienungsanleitungen immer griffbereit haben, um die erforderlichen Funktionen auch zu finden. Im Softwaresektor reicht meist auch schon die Hilfe-Funktion.

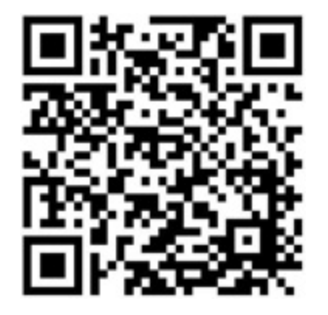

Damit du dir manche der Erklärungen etwas besser vorstellen kannst, gibt es zu einigen Arbeitsschritten dazugehörige Hörbeispiele. Für das Anhören hast du mehrere Möglichkeiten. Variante 1: Du rufst einfach meine Homepage **[www.andy-j.de](http://www.andy-j.de/)** auf und schaust auf der Seite zu dem vorliegenden Buch. Dort sind dann alle Hörbeispiele mit Bezeichnung und Buch-Seitennummer aufgeführt. Als zweite Variante findest du in den betreffenden Buchkapiteln

einen QR-Code - so wie der nebenstehende. Über eine QR-App kannst du mit der Kamera deines Smartphones diese Codes auslesen und damit das Hörbeispiel direkt anhören. Probiere es doch einfach mal mit dem hier abgedruckten Code aus. Da gibt es zwar noch nichts zu hören, aber zum Testen gelangst du auf die Homepage-Seite, die zu diesem Buch gehört. (Kleine Anmerkung: Bei manchen Hörbeispielen kommt es auf feine Klangnuancen an. Je nach Qualität des Smartphone-Lautsprechers könnten diese Feinheiten untergehen - dann ist das Anhören mit Handy-Kopfhörer oder eben doch über den PC die bessere Variante.) Für Leser, die meine Bücher als eBook lesen, gibt es als dritte Variante noch einen Direktlink zum Anklicken. Dieser befindet sich dann immer in der Fußnote auf der jeweiligen Seite<sup>[1](#page-9-0)</sup>

<span id="page-9-1"></span>Insgesamt hoffe ich, dass du aus der Summe aus theoretischem Band I und praktischem Band II möglichst viele Erkenntnisse, Tipps und Denkanstöße für deine tägliche Arbeit mitnehmen kannst. Und keine Angst - im Laufe der Zeit werden die anfangs vorsichtigen Handgriffe zur Routine und du selbst zum Profi beim TONTECHNIK-EINSATZ IN DER SCHULE.

Pa'll Jos

<span id="page-9-0"></span> $1$  [www.andy-j.homepage.t-online.de/Schule%202.html](http://www.andy-j.homepage.t-online.de/Schule%202.html)

# <span id="page-10-0"></span>**2. Aufnahme**

Wenn man sich im Schulbereich mit Tontechnik beschäftigt, gehört das Gebiet von Tonaufnahmen und/oder deren Bearbeitung nicht automatisch zum Standard. Aber - wenn man sich erst einmal damit beschäftigt hat und sich entsprechend auskennt, macht es durchaus richtig Spaß und man findet doch ganz unterschiedliche Anwendungen.

Nun gibt es beim Aufnehmen eine ganze Menge zu beachten, denn die Aufnahme steht schließlich am Anfang der Signalkette. Hier muss einfach alles stimmen: Mal abgesehen davon, dass Sänger oder Instrumentalisten ihr bestes Ergebnis abliefern sollten, muss die verwendete Aufnahmetechnik optimal passen und alle gemachten Einstellungen müssen korrekt sein. Es wäre die völlig falsche Herangehensweise, wenn du meinst, im Laufe der Nachbearbeitung alle Unzulänglichkeiten durch Effekte und Co. ausbügeln zu können. Das geht quasi nicht und kostet massig Zeit und Nerven und der Spaßfaktor liegt bei Null.

Damit du so gut wie möglich auf verschiedene Aufnahmesituationen vorbereitet bist, werden wir nach einigen allgemeinen Aussagen die Aufnahme verschiedener Klangquellen einmal durchspielen und auch gleich zu einigen Möglichkeiten an Nachbearbeitungen etwas sagen [siehe Kapitel 3 und 4]. Das Ganze soll nahe an der Praxis passieren und dir die Chance geben, verschiedene Vorgehensweisen einfach auch zu üben.

# <span id="page-11-0"></span>**2.1. Vorbereitung**

Wo fängt man aber nun an? Du solltest dir im Vorfeld der Aufnahme einige grundsätzliche Fragen stellen und danach deine Vorbereitungsarbeiten ausrichten:

- Wie viele und welche Instrumente und Stimmen musst du aufnehmen und demzufolge verkabeln oder mikrofonieren?
- Bei eingeschränktem Equipment wahrscheinlich noch wichtiger: Wie viele Soundquellen willst du zeitgleich aufnehmen?
- Benötigst du außer deiner Standard-Technik weitere (vielleicht auch speziellere) Dinge, die du noch besorgen musst (auch leihweise)?
- Was ist überhaupt das Ziel der Produktion (Demo, Archiv- oder Erinnerungsstück, Tonträger, ...)?
- Gibt es einen Zeitrahmen für die Aufnahmen?

# <span id="page-11-1"></span>**2.1.1. Aufstellung und Verkabelung**

Zunächst muss natürlich erst einmal alles Benötigte in ordentlicher Form aufgestellt werden. Dieser Hinweis klingt jetzt zwar total selbstverständlich und billig, aber das ist er nicht. Spätestens wenn du anfängst, die Mikrofone für verschiedene Instrumente einzurichten, wirst du vielleicht merken, was ich meine. Klar - du kannst natürlich einfach ein Mikro irgendwie aufstellen oder zum Beispiel in den Flügel reinhängen, aber erwarte dann nicht, dass es nach Steinway klingt, selbst wenn es einer ist. **Mikrofonierung** ist ein wahnsinnig komplexes Thema, zu welchem schon ganze Bücher vollgeschrieben wurden. Natürlich gibt es immer verschiedene Möglichkeiten und durchaus auch unkonventionelle Lösungen. Das betrifft sowohl die Position als auch den Abstand des Mikrofons zur Schallquelle. Wir wollen uns im Rahmen des vorliegenden Buches langsam herantasten und dabei berücksichtigen, dass du als Neuling nicht eine ganze Batterie an Mikros auf Lager hast. Damit ist dann auch schon der nächste Punkt mit angesprochen, nämlich die Wahl des Mikrofons je nach Aufnahmesituation. Zu beidem, also Mikrofontyp und Aufstellung werde ich jeweils konkretere Angaben machen. Hier an dieser Stelle gibt es stattdessen einige allgemeinere Hinweise:

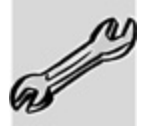

Fast schon legendär und in einer ganzen Reihe von Fachliteratur auch beschrieben ist der Ein-Ohr-Trick. Hierfür brauchst du die Hilfe einer zweiten Person, die das aufzunehmende Instrument anspielt. Währenddessen hältst du dir ein Ohr zu und richtest das offene auf das Instrument. Auch wenn es etwas doof aussieht - du solltest dann die Schallquelle "umwandern" und auch mit dem Hörabstand spielen. Auf diese Weise kannst du relativ schnell herausfinden, dass ein Instrument je nach Schalleinfallsrichtung und Abstand ganz unterschiedlich klingen kann. Und es gibt dabei wohlgemerkt nicht nur eine richtige Position, sondern es kommt darauf an, welchen Sound du benötigst. Wenn du diesen gefunden hast, weißt du auch, wo du dein Mikro hinstellen musst.

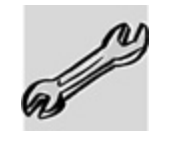

Die beschriebene Vorgehensweise kümmert sich mehr um Abstand und Ausrichtung des Mikros. Wenn du auch noch entscheiden musst, welcher Mikrofontyp eingesetzt werden soll, dann kombiniere das Austesten gleich noch mit folgenden Varianten:

- $e$  ein Ohr = Kugelmikro
- $\bullet$  ein Ohr + Hand dahinter = Nierenmikro

Insgesamt solltest du nicht zu nahe an der Schallquelle mikrofonieren. Gib dem Sound einfach ein wenig Raum, damit er sich entfalten kann. Gehe immer von der Frage aus - wer hat in der wirklichen Welt schon sein Ohr 5 cm vor den Gitarrensaiten kleben? Natürlich gibt es auch Ausnahmen, die dann doch eine nahe Mikrofonierung erfordern, zum Beispiel:

- Du nimmst mehrere Schallquellen gleichzeitig auf und möchtest ein zu starkes Übersprechen der einzelnen Kanäle vermeiden.
- Du hast einen Raum, der sich durch seinen Eigenklang ungünstig auf das Ergebnis auswirkt.

Achtung - in Bezug auf die Mikrofonaufstellung gibt es eine kleine Falle, in die absolute Neueinsteiger tatsächlich tappen können: Achte darauf, wie die Membran im Mikrofon ausgerichtet ist, also ob man letztlich von oben oder seitlich in das Mikro beispielsweise singen muss! Man spricht in diesem Zusammenhang von der sogenannten<br>**Einsprechrichtung**. Besonders größere Kondensator-**Einsprechrichtung**. Besonders größere Kondensator-Mikrofone werden von der Seite besprochen - meist von der Seite, wo das Herstellerlogo zu sehen ist.

Bisher haben wir nur über die Mikrofonaufstellung gesprochen, aber es gibt je nach Aufnahmesituation auch einige andere Dinge vorzubereiten und zu beachten. Wenn du zum Beispiel eine Band simultan aufnehmen möchtest, dann wäre es dir akustisch gesehen vermutlich am liebsten, die einzelnen Musiker so weit wie möglich voneinander zu trennen. Dies entspricht allerdings in keinster Weise der Arbeitsatmosphäre, die eine Band aus ihrem Probenraum gewöhnt ist. Es geht dabei weniger um das gegenseitige

Hören, sondern mehr um das, was man hochtrabend als bandinterne Gruppendynamik bezeichnen könnte. Davon lebt ein nicht geringer Anteil der Musik. Und ehrlich gesagt mir ist eine lebendige und authentische Aufnahme viel lieber als ein Take, der zwar technisch clean ist, aber dafür auch gefühlsmäßig steril. Also mache dir im Vorfeld schon Gedanken, wie die Aufstellung der Musiker samt ihrer benötigten Instrumente und Utensilien aussehen könnte. Vor allem aber solltest du diese Dinge vorher auch mit den Musikern besprochen haben!

Nun noch einige Anmerkungen zur **Verkabelung**. Die Grundlagen dazu wurden ja bereits im Band I Kapitel 6 besprochen. Falls du in deinem Musik- oder Probenraum aufnimmst, brauchst du dir um die festen (vorhandenen) Verbindungen im Normalfall keine Sorgen machen. Um die flexiblen Verdrahtungen solltest du dich wiederum ganz in Ruhe kümmern und jede Verbindung auch testen. Dazu musst du natürlich vorher wissen, welche Signalwege gebraucht werden. Zwar sollen ja Kabel nicht viel länger als notwendig sein, aber falls dann doch mal auf die Schnelle eine Umkonfiguration notwendig wird, sollte wenigstens ein Reservemeter zur Verfügung stehen oder halt ein längeres Austauschkabel.

Ansonsten ist die Verkabelung eigentlich nicht so problematisch: An die Mikros gehört ein XLR-Kabel und an verkabelte Instrumente in den meisten Fällen ein Klinkenkabel. Das alles läuft in einem Mischpult, einem Aufnahmegerät oder dem Computer-Interface zusammen. Wähle für die Reihenfolge der Kabel beim Anstecken eine sinnvolle Reihenfolge und behalte insbesondere bei größeren Konstellationen den Überblick (Schmierzettel).

## <span id="page-14-0"></span>**2.1.2. Kopfhörer-Monitoring**

Über das Monitoring wurde im Band I Kapitel 8.3. schon einiges geschrieben. Allerdings ging es dort um die Monitor-Boxen, über welche die akustische Rückkontrolle auf der Bühne erfolgt. Bei der Aufnahme dagegen benötigt der "Produzent" und manchmal auch der Musiker selbst eine entsprechende Rückkontrolle (beispielsweise bei der Aufnahme einer Band). Dies ist bei akustischen Aufnahmen im Prinzip nur über Kopfhörer möglich. Im einfachsten Fall könnte das ein am Mischpult oder PC angesteckter Kopfhörer sein. Das ist aber dann wirklich die simpelste Variante. Wenn du hochwertiger arbeiten möchtest, dann musst du im ersten Schritt erst einmal erkennen, wie wichtig das Monitoring vor allem für den Musiker sein kann. Darum versetze dich in seine Lage und erkenne (hoffentlich) folgende Notwendigkeiten:

- Musiker müssen für ein gutes Zusammenspiel und perfektes Timing die anderen Musiker (oder wenigstens einige davon) hören bzw. eben das vielleicht schon teilweise produzierte Arrangement.
- Musiker brauchen eine Rückkontrolle über die eigene Leistung.
- Musiker wollen sich (auch akustisch) wohlfühlen.

Es ist also wesentlich mehr als nur Luxus, ein gutes Monitoring zu haben; es ist je nach Aufnahmesituation sogar Pflicht und erfordert größte Aufmerksamkeit und auch Vorbereitungszeit! Prüfe zunächst die verwendeten Kopfhörer auf korrekte Wiedergabe sowie die zuführenden Kabel auf genügend Bewegungsfreiheit. Danach kannst du dich um den **Cue-Mix** (Kopfhörer-Mischung) kümmern. Es hängt nun natürlich stark von deinen technischen Gegebenheiten ab, wie aufwändig du diesen gestalten kannst. Im Normalfall hat der Neueinsteiger nur die Möglichkeit, eine einzige Monitor-Mischung auszuspielen, was in den meisten Fällen eher an der Hardware

(Soundkarte oder Interface) liegt, als an der Recording-Software.

Für eine simultane Aufnahme mehrerer Musiker brauchst du dann noch eine Möglichkeit, das Signal auf diverse Kopfhörer zu verteilen. Dafür gibt es relativ preiswerte Kopfhörerverstärker mit wenigen bis vielen Kanälen. Falls du in deiner Software keine Möglichkeit einer Monitor-Mischung findest, dann benutze doch einfach einen AUX-Weg, um einen separaten Cue-Mix zu erstellen [siehe Band I Kapitel 10.4.]. Die professionellere Variante mit unterschiedlichen Cue-Mixes für jeden Kopfhörer würde im Rahmen dieses Buches zu weit führen. Ausführlichere Beschreibungen findest du in Studio II Kapitel 2.2.

### <span id="page-16-0"></span>**2.1.3. DAW oder Aufnahmegerät vorbereiten**

Bei all den Vorbereitungsarbeiten darfst du es auf keinen Fall versäumen, auch deine Recording-Software entsprechend einzurichten. Im Band I Kapitel 10.3. wurde zu den Grundeinstellungen schon das Wesentliche beschrieben. Ich gehe also davon aus, dass die zugehörige Hardware eingerichtet ist, Treiber installiert wurden und die Verbindung aus PC, Software und Audio-Hardware funktioniert. In der konkreten Aufnahme-Situation musst du also nur noch eventuell notwendige Anpassungen vornehmen. Nach dem Einrichten des Projektes mit zugehöriger Spurzahl, Vergeben des Speicherortes, Zuordnung von Namen und Farben für die einzelnen Tracks und Festlegung der Bitbreite kann es eigentlich losgehen. Du schaltest also deine erste Spur scharf und könntest die erste Aufnahme starten. Gleiches gilt auch, wenn du anstatt mit dem PC mit einem mobilen Aufnahmegerät arbeitest [siehe Band I Kapitel 9]. Für beide Varianten haben wir aber im Grunde noch zwei wichtige Dinge vergessen, nämlich:

- Wie gehst du als noch unerfahrener Neueinsteiger an das **Aussteuern** deiner Aufnahme heran? Welche Pegelverhältnisse sind ok - welche nicht?
- In welcher **Reihenfolge** soll überhaupt aufgenommen werden?

Gedulde dich also noch für die nächsten beiden Unterkapitel, und dann geht es wirklich los.

### <span id="page-17-0"></span>**2.1.4. Aussteuerung**

Das fehlerfreie Auspegeln ist etwas, was man nicht auf Anhieb kann. Meine Hinweise sollen dir aber helfen, die Anlernphase etwas zu verkürzen, auch wenn du die Rolle deiner eigenen Erfahrungswerte nicht unterschätzen solltest.

Grundlage für korrekte Pegel ist der sichere Umgang mit dem Metering *[siehe Band I Kapitel 10.6.]*. Wenigstens ein Peakmeter ist bei der Aufnahme quasi Pflicht.

Die entscheidende Grundfrage ist, wie hoch nun der Pegel eingestellt werden sollte. Und da gehen die Expertenmeinungen doch auseinander. Sicher solltest du in den Einzelspuren möglichst so auspegeln, dass nur noch wenig Luft nach oben bleibt und somit der Dynamikumfang optimal genutzt wird. Bei besonders leisen Tracks werden ansonsten große Dynamikreserven vergeben und gleichzeitig auch der **Fremdspannungsabstand** (zwischen Nutz- und Störsignalen) verringert. Auf der anderen Seite darfst du aber auch nicht über die 0 dB schießen, was sonst gnadenlos zum Clipping mit unschönen Nebengeräuschen führt.

Soweit die Theorie. In der Praxis kannst du schon mal nicht so aussteuern, dass du knapp unter den 0 dB liegst. Das ist

dann eher Glückssache, wenn du durch die ganze Aufnahme durchkommst, ohne dass dann doch mal eine Pegelspitze die Aufnahme versaut. Und wenn du nicht gerade eine vorprogrammierte Synthesizer-Sequenz mit vorhersehbaren Pegelverhältnissen aufnimmst, hast du es immer mit von Menschen handgemachter Musik zu tun, die nun mal gewissen Schwankungen unterliegt. Das betrifft ebenso die Lautstärke. Auch wenn du es selbst vielleicht gar nicht wahrnimmst, deine Technik "merkt" sofort, wenn der Pegel ein wenig zu hoch war, und bestraft dich mit bösem Bratzeln.

Aus meiner eigenen Erfahrung gebe ich immer einen ungefähren **Headroom** (Aussteuer-Reserve) von 10 dB. Das hängt natürlich von den zu erwartenden Dynamikschwankungen des Materials ab. Und da können die Vocals einer gefühlvollen Ballade einen wesentlich größeren Dynamikumfang haben als eine durchgehend gegrölte Metal-Nummer, wo ich zwar gleich niedriger pegeln würde, aber mit einem Headroom von 5 dB auskomme.

# <span id="page-18-0"></span>**2.1.5. Aufnahmereihenfolge**

Die Reihenfolge einzelner Teilaufnahmen wird vor allem für Bands wichtig. Spätestens hier sind wir an einer Stelle angekommen, wo es einige Grundsatzentscheidungen zu fällen gibt, die allerdings nicht mehr zu 100 % über die Ratschläge dieses Buches zu lösen sind. Vieles hängt von den Gewohnheiten der Musiker, von deinen Vorstellungen einer guten Produktion und von den räumlichen und technischen Möglichkeiten ab.

Aus diesen Tatsachen ergeben sich die zwei wichtigsten Fragen:

- Werden alle Musiker gleichzeitig aufgenommen oder wird nacheinander produziert?
- Wird im Falle einer Band-Aufnahme mit einem Click-Track gearbeitet?

Der **Click-Track** ist im Grunde eine Metronom-Spur, die über ein klickendes Geräusch das Tempo vorgibt. Falls du damit arbeiten möchtest, musst du eine solche Spur erst einmal anlegen. Einige Recording-Programme bieten dafür schon fertiges Material an, so dass nur noch das Tempo eingestellt werden muss. Ansonsten ist ein solcher Track auch schnell erstellt (beispielsweise ein aufgenommenes Metronom). Dieser Click wird nun üblicherweise dem Schlagzeuger auf sein Monitoring gegeben, damit er als Taktgeber für die Band fungiert. Allerdings solltest du wissen, dass nicht jeder Drummer nach Click spielen kann. Und wenn es auch nach einer Reihe von Anläufen absolut nicht funktionieren will, solltest du dich von dieser Variante verabschieden, bevor erst Frustatmosphäre aufkommt. Das ist zwar für die Nachbearbeitung etwas schade, da dann das Schneiden nach Taktraster nicht wirklich gut funktioniert. Andererseits gibt es aber auch Titel, die erst so richtig zu leben anfangen, wenn sie nicht nach einem statischen Metronom gespielt werden.

Ob nun mit Click oder ohne - es eröffnen sich in jedem Fall immer noch einige Varianten in Bezug auf deine Vorgehensweise. Deshalb versuchen wir es mal mit ein paar Denkanstößen und Beispielen. Dabei gehen wir von einer durchschnittlichen Band-Produktion aus mit Hauptvocals, Nebenstimmen, Melodiegitarre, Rhythmusgitarre, Bassgitarre und Schlagzeug.

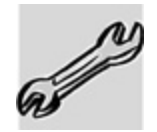